## **Playback Menu (Video)**

You can delete or look for specific videos.

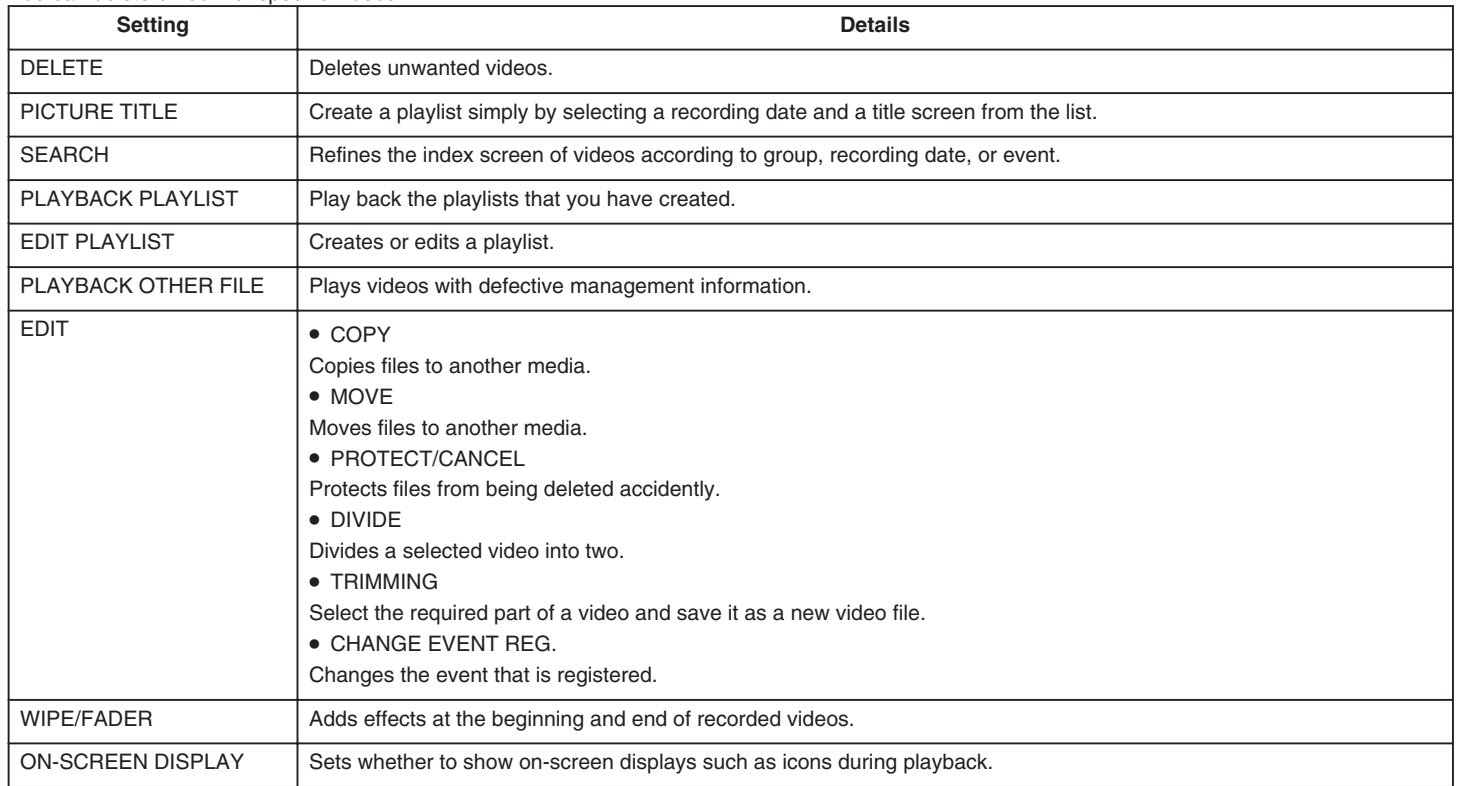